# 化 难 为 易 进 行 成 本 还 原

#### 王晓秋(副教授)

(四川师范大学文理学院 成都 610110)

【摘要】采用逐步综合结转法计算产品成本,需要将计算的产品成本进行成本还原。许多学生都感到难度较 大,公式不易记忆,但原理只是初等数学中的"按比例计算"而已。本文以半成品成本比率还原法为例,引导学生强 化对计算原理的掌握,弱化记忆公式,起到化难为易的效果。

【关键词】逐步综合结转法 成本还原 半成品成本比率还原法

采用逐步综合结转法计算产品成本,产成品成本中 的极大部分是最后一个生产步骤所耗半成品的成本,而 直接人工、制造费用只是最后一个生产步骤所耗直接人 工、制造费用分配的金额,在产品成本中所占比重很小, 在生产步骤较多的情况下,这种现象尤为突出。显然,这 不符合产品成本构成的实际情况。因此,在管理上要求从 整个企业角度分析和考核产品成本的构成及其水平时, 需要将逐步综合结转法计算的产品成本进行成本还原。

编制差异函数关系式:在H47 单元格中输入函数关  $\tilde{\mathcal{R}}$   $\ddot{\mathcal{R}}$ : "=IF(COUNTIF(I47: J47, C47) + COUNTIF(I47: J47, F47)=1, 0, ROUND(D47-G47, 2))", 运用函数关系 式 COUNTIF 计算 I47: J47 中对应子公司数目; 运用函数 关系式ROUND对运算结果保留二位小数;再用IF函数 关系式组合进行列示。

4. 设计关联方数据核对结果相关函数表达式。在A12 单元格中输入函数关系式: "=IF(ROW(A1)>核对过程! \$A\$45,"",ROW(A1))",对序号进行编号;在B12单元格 中输入函数关系式: "=IF(A12="", "", VLOOKUP(A12, 核对过程!A46: \$C\$980, 3, 0))",选取符合条件的对应关 联方;在E12单元格中输入函数关系式:"=IF(A12="","", VLOOKUP(A12,核对过程!\$A\$46:\$F\$980,6,0))",选取 符合条件的对应关联方;在C12单元格中输入函数关系 式:"=IF(A12="","",SC\$4)",选取符合条件的对应项目; 在 F12 单元格中输入函数关系式:"=IF(A12="","",\$D \$4)",选取符合条件的对应项目。

在D12单元格中输入函数关系式:"=IF(A12="","", VLOOKUP(A12,核对过程!\$A\$46:\$D\$980,4,0))",选 取符合条件的金额;在G12单元格中输入函数关系式:"= IF(A12="", "", VLOOKUP(A12, 核对过程! \$A\$46: \$H

通常采用的成本还原方法是:按照本月所产半成品 的成本结构进行还原,采用半成品成本比率还原法或项 目比重还原法。许多学生都感到公式不易记忆,两种还原 方法容易混淆。其实,采用的原理只是初等数学中的"按 比例计算"而已。本文以半成品成本比率还原法为例,对 计算公式的原理进行通俗易懂的诠释。

#### 一、案例资料

例:碧海公司生产的甲产品经过三个基本生产车间 \$980,7,0))",选取符合条件的金额;在H12 单元格中输 入函数关系式:"=IF(A12="","",D12-G12)",计算关联 方对应项目差异额。

> 5. 设计汇总核对表相关函数表达式。在汇总核对表 中选取 B5 单元格,输入函数关系式:"=HLOOKUP(SB \$3,\$C\$4:\$N\$14,2,0)-HLOOKUP(\$B\$3,\$C\$4:\$N \$14,3,0)",选取对应项目差异额;选取C5单元格,输入 函数关系式:"=SUM(得力文教:得力办公!B5)",对各关 联单元对应科目进行汇总。然后分别选中B5、C5单元格, 拖动B5、C5单元格右下角的小"十"字图标向下。

#### 三、核对明细

打开核对结果表,在月份选择中选择对应的月份,如 1 月份,再选择核对项目1 对应的C4、D4两个往来项目, 再选择核对项数1,核对结果可显示在关联方数据核对结 果表中。如果应收/应付、其他应收/其他应付核对,选择对 应项目为2。

通过上述操作,当我们要进行关联方往来账目核对 时,只要将各关联单位交易数据填入表格,打开"汇总核 对表",就可以找到差异项目,再在核对结果表中选择差 异项目,就可以找到关联企业及对应项目差异所在。这 样,核对工作简单、高效,不需要人工分别进行核对了。○

2014.9上·73·□

#### □财会月刊·全国优秀经济期刊

连续加工制成,第一车间生产完工的A半成品,不经过仓 库收发,验收合格后直接转入第二车间加工成B半成品。 B半成品也不经过仓库收发,验收合格后直接转入第三车 间继续加工成甲产品。其中,1 件甲产品耗用 1 件 B 半成 品,1件B半成品耗用1件A半成品。

生产甲产品的原材料于第一车间生产开始时一次性 投入,第二、三车间不再投入原材料。此外,该公司生产比 较均衡,各车间的月末在产品完工率均为50%。各车间的 生产成本在完工产品和在产品之间的分配采用约当产量 法。碧海公司2014年3月甲产品的有关成本资料如下:

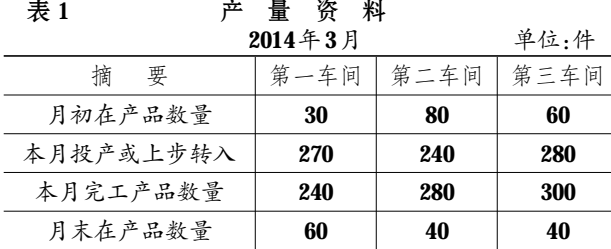

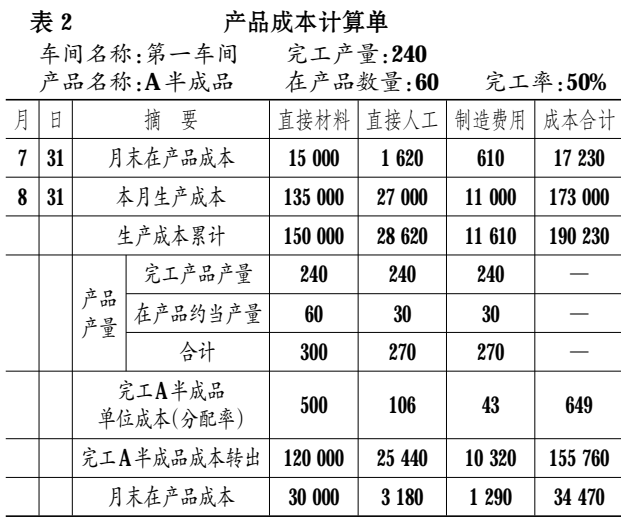

表 3 产品成本计算单 车间名称:第二车间 完工产量:280

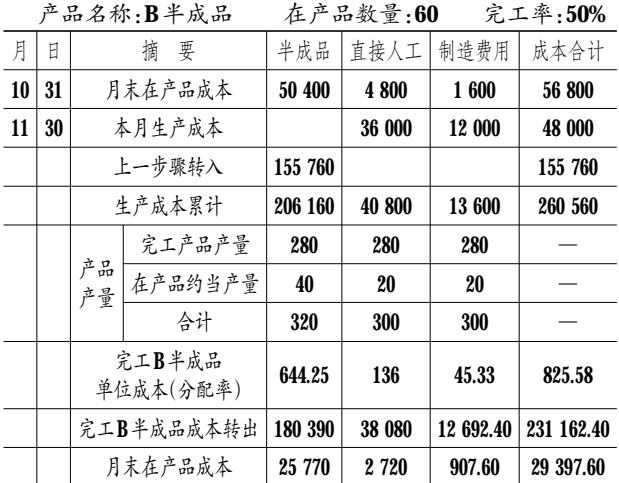

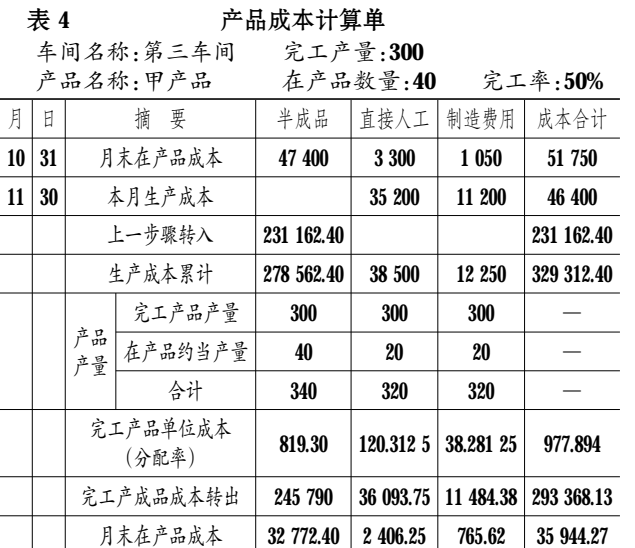

### 二、成本还原操作方法

半成品成本比率还原法就是计算出需要还原的半成 品综合成本占本月所产该种半成品总成本的比率,按此 比率进行成本还原的一种方法。这种方法需要经过三个 计算步骤:①计算出成本还原分配率:成本还原分配率= 需要还原的半成品综合成本/上一步骤本月所产该种半 成品的成本合计;②进行成本还原;③计算出还原后本月 完工产品各成本项目的成本和总成本、单位成本。

很多学生反映该公式难以理解,而且不易记住,其实 成本还原只要理解了其内涵,就能化难为易,提高学习 效果。

表 5 第一次成本还原(还原半成品B的成本)

| 坜<br>目                           | 总成本             | 第一步骤<br>半成品 $(A)$ | 直接<br>人工       | 制造<br>费用       |
|----------------------------------|-----------------|-------------------|----------------|----------------|
| 需要还原的对象:<br>本月完工产成品中<br>的半成品B的成本 | 245 790<br>(表4) | $\mathbf{X}_{1}$  | $\mathbf{X}_2$ | $\mathbf{X}_3$ |
| 成本还原的成本<br>结构的"标准":<br>第二车间本月完   | 231 162.40      | 180 390           | 38 080         | 12 692.40      |
| 工半成品B的成本                         |                 | (见表3)             |                |                |

按成本结构的"标准"构成的比例关系:

$$
\frac{245\,790}{231\,162.40} = \frac{X_1}{180\,390} = \frac{X_2}{38\,080} = \frac{X_3}{12\,692.40}
$$

$$
\pm: \frac{245\,790}{231\,162.40} = \frac{X_1}{180\,390},\frac{1}{1}\,.
$$

## $\mathbf{X}_1 = \frac{245\,790}{231\,162.40} \times 180\,390 = 1.063\,278\,46 \times 180\,390$ = 191 804.80

式中,1.063 278 46称为第二步骤半成品成本还原分 配率。其经济含义可以理解为:相应项目的还原金额是 "标准"的1.063 278 46倍。同理:

#### $X_2=1.063$  278 46×38 080=40 489.64

 $X_3=245$  790- 191 804.80- 40 489.64=13 495.56 (倒 挤,避免四舍五入近似计算导致的尾差)

**检验: X<sub>3</sub>=1.063 278 46×12 692.40=13 495.56**。

表 6 第二次成本还原(还原半成品A的成本)

| 项<br>目                           | 总成本                                                                         | 直接<br>材料         | 直接<br>人工       | 制造<br>费用    |
|----------------------------------|-----------------------------------------------------------------------------|------------------|----------------|-------------|
| 需要还原的对象:本月<br>完工产成品中的半成<br>品A的成本 | 191 804.80<br>$(\forall x \pm \text{if } \text{if } \text{if } \text{X}_1)$ | $\mathbf{Y}_{1}$ | $\mathbf{Y}_2$ | ${\bf Y}_3$ |
| 成本还原的成本结构                        | 155 760                                                                     | 120 000 25 440   |                | 10 320      |
| 的"标准":第一车间本<br>月完工半成品A的成本        | (见表2)                                                                       |                  |                |             |

按成本结构的"标准"构成的比例关系:

 $\frac{191\,804.80}{155\,760} = \frac{Y_1}{120\,000} = \frac{Y_2}{25\,440} = \frac{Y_3}{10\,33}$ 10 320

表 7 产品成本还原计算表(半成品成本比率还原法)

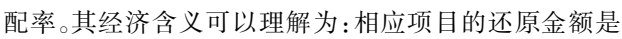

由 :  $\frac{191\,804.80}{155\,760} = \frac{Y_1}{120\,000}$ ,得:

"标准"的1.231 412 43倍。同理:

 $= 147769.49$ 

 $Y_2=1.231$  412 43×25 440 = 31 327.13

 $Y_3=191$  804.80-147 769.49-31 327.13=12 708.18(倒 挤,避免四舍五入近似计算导致的尾差)

 $\mathbf{Y}_1 \!=\! \frac{\mathbf{191\,804.80}}{\mathbf{155\,760}}\!\times\! \mathbf{120\,000} \!=\! \mathbf{1.231\,412\,43} \!\times\! \mathbf{120\,000}$ 

式中,1.231 412 43称为第一步骤半成品成本还原分

检验:Y<sub>3</sub>=1.231 412 43×10 320 = 12 708.18

将以上计算的有关数据登记到"产品成本还原计算 表"(见表7)中去,并检查甲产品还原后的总成本与还原 前的总成本是否一致。

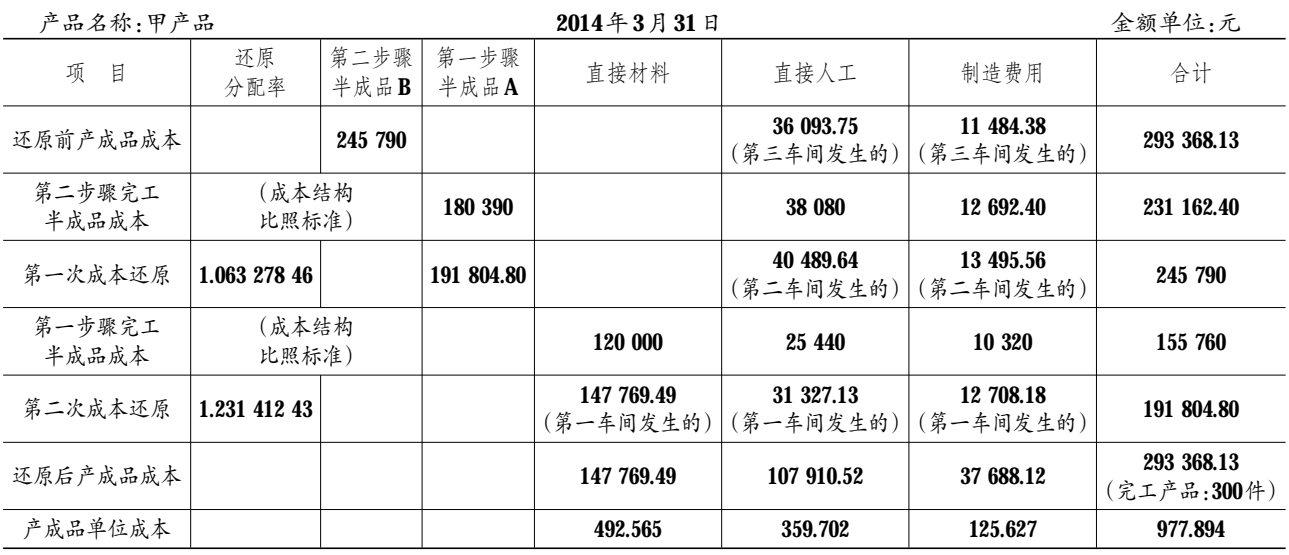

由此可见,只要弄清了原理,成本还原并不深奥难 懂,只是用初等数学原理解决实际问题而已,根本不需要 死记硬背公式。项目比重还原法原理同条共贯,只不过具 体计算方法不一而已。

总之,进行成本还原,应清晰、牢固地掌握以下三要 点:①成本还原的基本步骤是:从最后一个步骤(本案例 的"步骤"就是车间)起,将完工产成品中的半成品成本依 次向前一个步骤逐步还原;②需要还原的半成品成本是 完工产成品中的半成品成本。③按照本月所产半成品的 成本结构进行还原。即:从倒数第二个步骤起,本步骤本 月完工的半成品(总)成本及各个成本项目的金额,构成 了成本还原的成本结构的"标准",必须比照这个成本结 构"标准"按比例计算还原。

#### 主要参考文献

1. 万寿义,任月君.成本会计.大连:东北财经大学出 版社,2013

2. 于富生,黎来芳,张敏.成本会计学.北京:中国人民 大学出版社,2013

3. 郑宇梅,王桐岳等.成本还原教学法新探.财会月 刊,2013;8